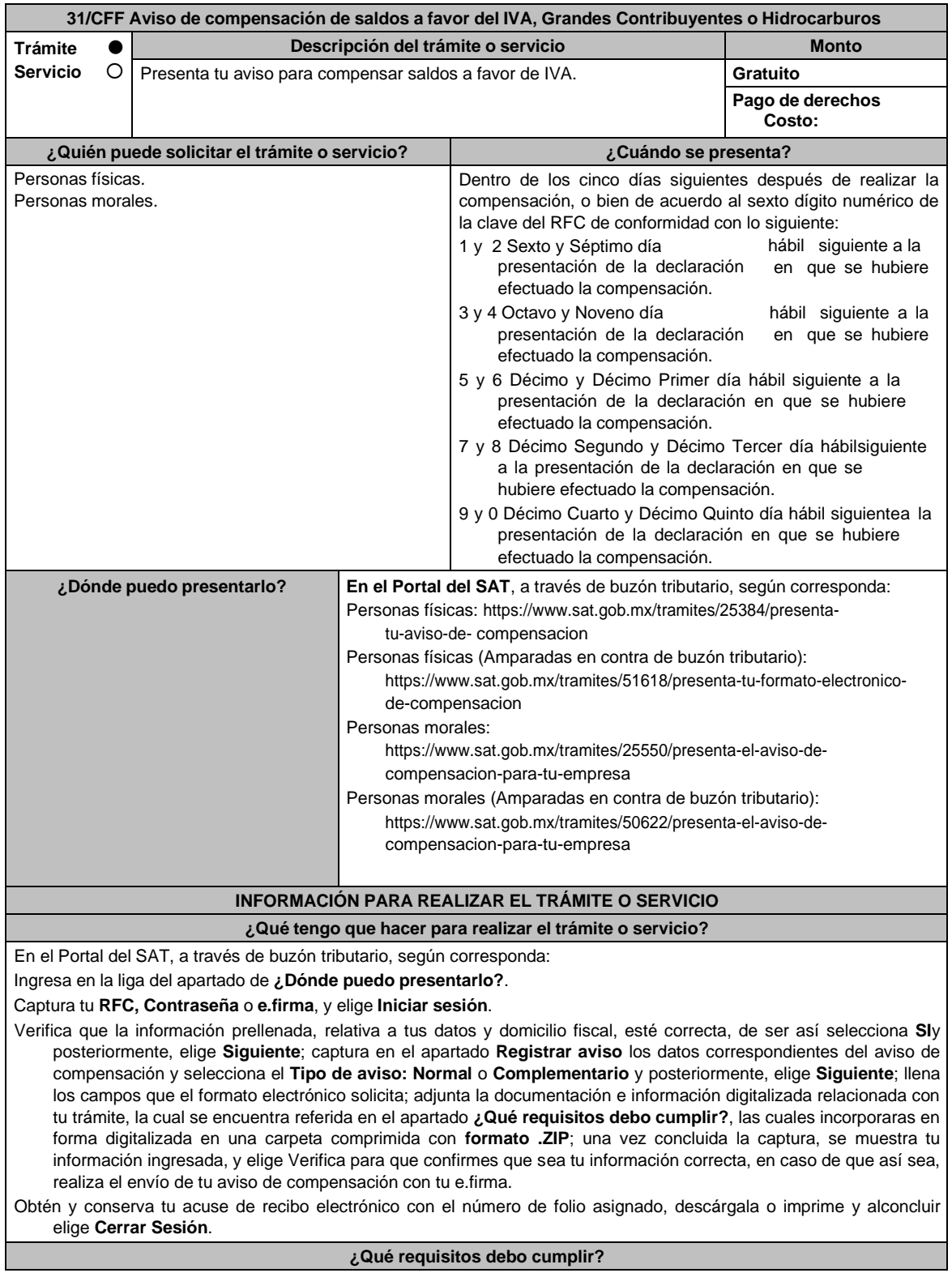

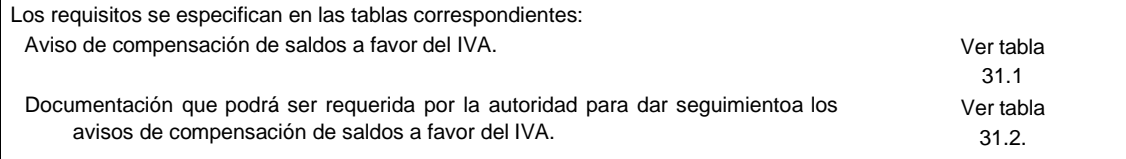

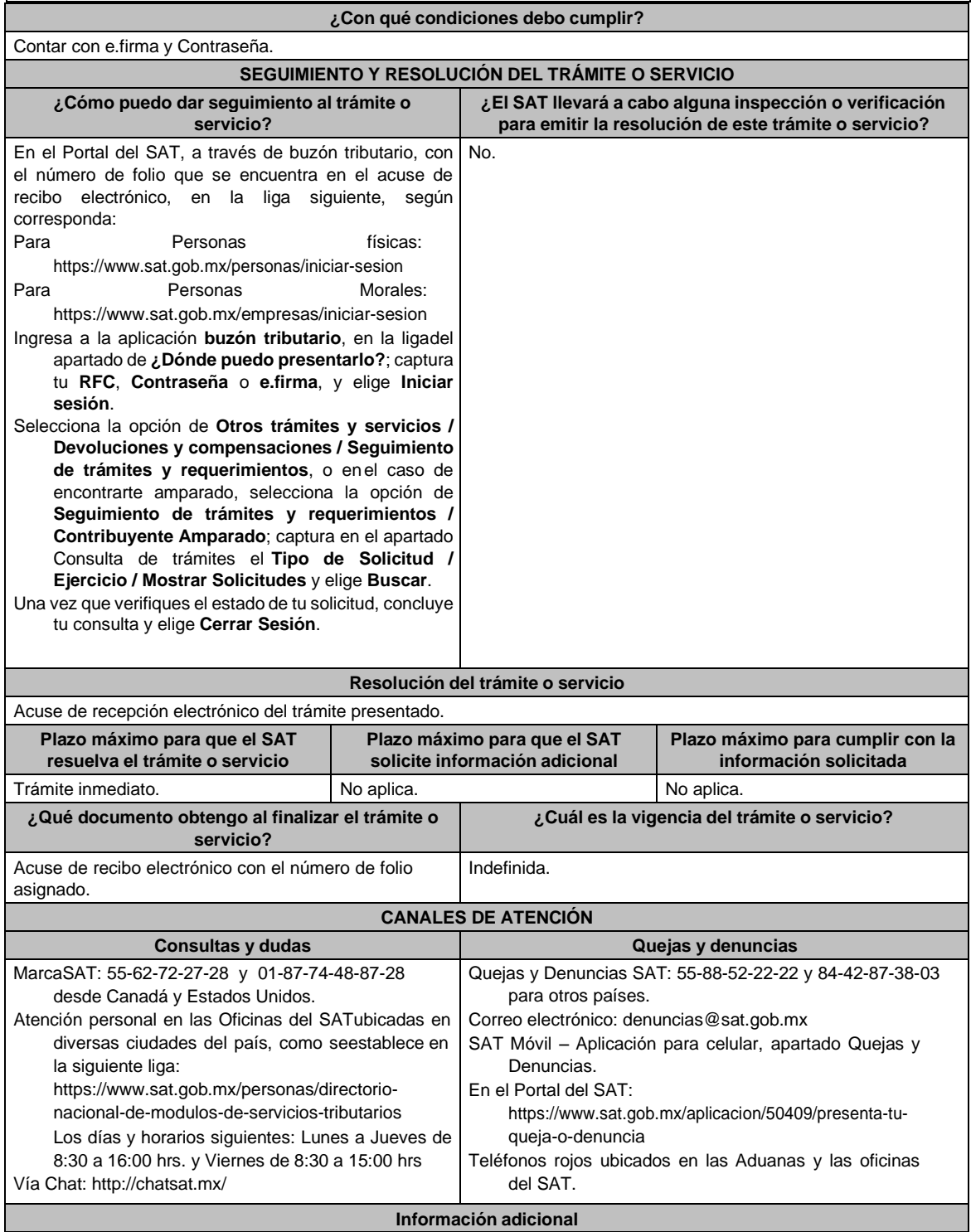

En el Apartado **Información de la Declaración en que se compensa** del formato electrónico de compensación,se señalarán los datos del pago a que se refiere la fracción V de la regla 2.8.4.1. de la RMF en el que se manifestó el importe a cargo y se aplicó la compensación.

Todas las documentales deberán ser aportadas en forma digitalizada, en archivo con formato ZIP.

Será opcional el adjuntar al trámite como parte de los comprobantes de pago, las facturas de operaciones realizadas con proveedores, arrendadores o prestadores de servicios y de comercio exterior, los cuales sólo podrán solicitarse mediante requerimiento de información adicional.

## **Fundamento jurídico**

Artículos: 17-D, 23 del CFF; Reglas 2.3.9., 2.3.10. y 2.8.4.1. de la RMF.

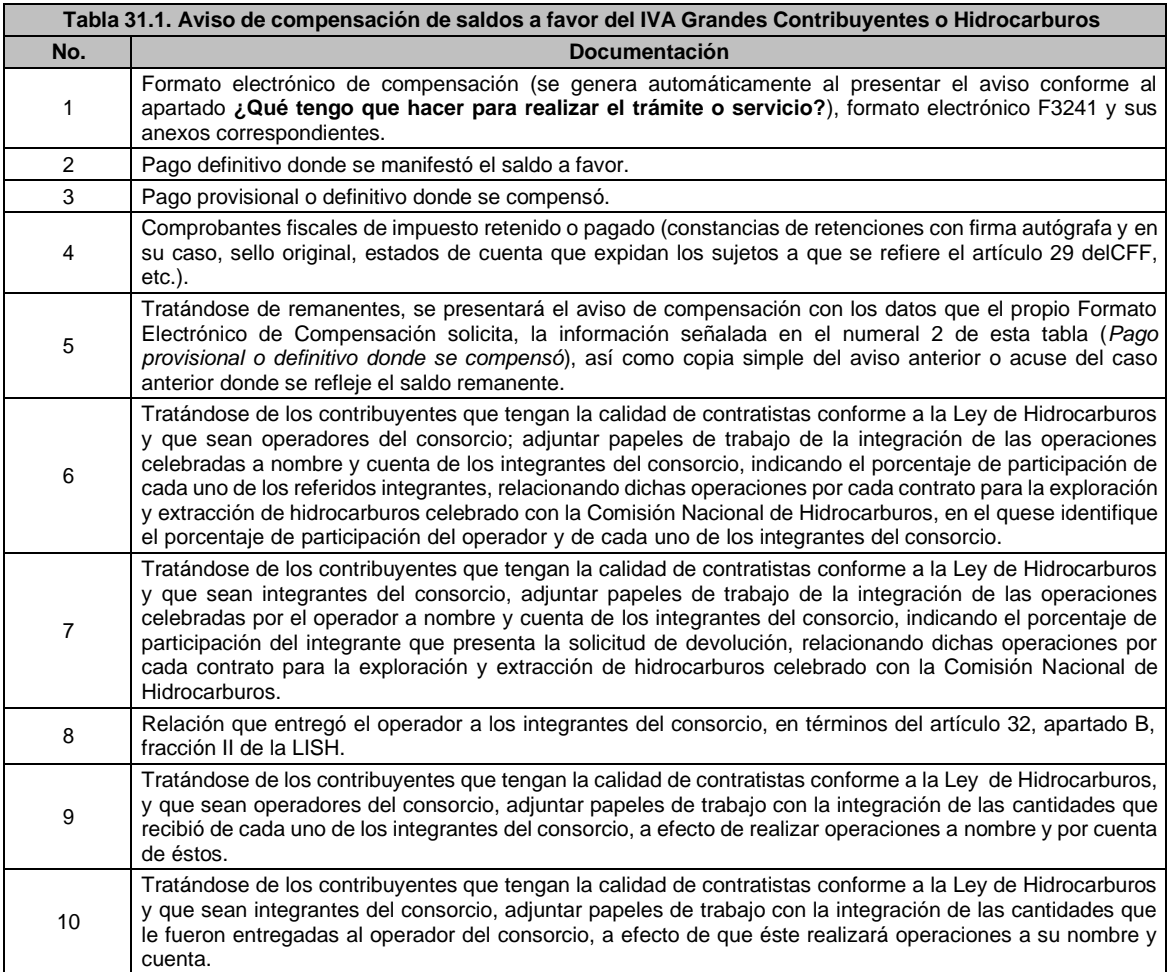

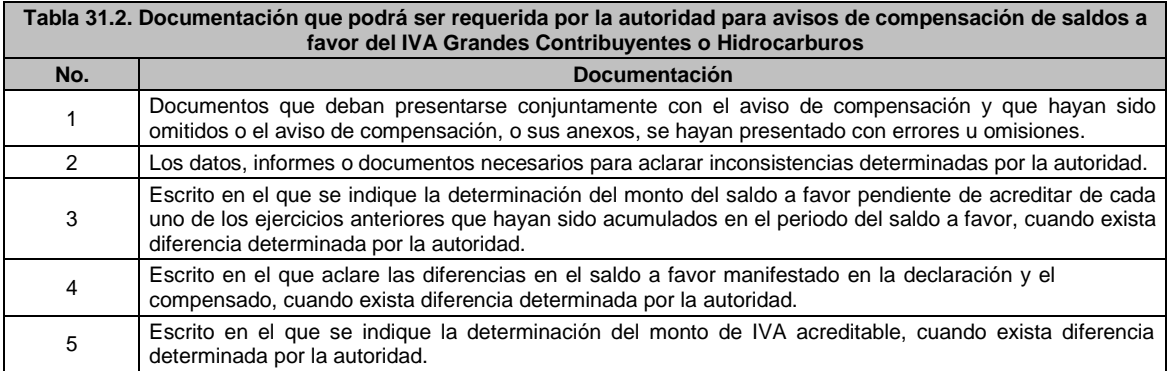

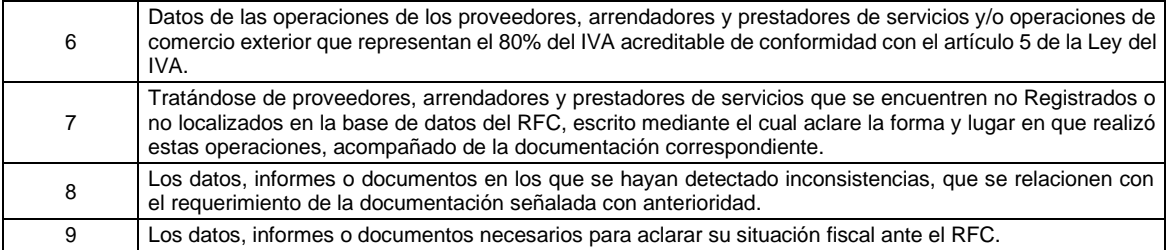